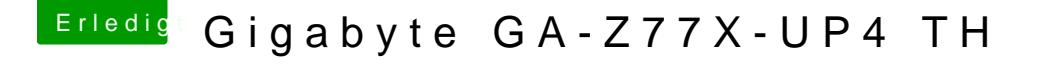

Beitrag von nelson123 vom 22. September 2018, 18:14

Hallo Unlx bislang brauchte ich nur die AppleALC ohne Layout-ID habe Bord gekauft Installation war ok nur jetzt habe ich kein sound gibt es einfacheren weg den sound zu installieren ?

Kann mir einer helfen bitte